See discussions, stats, and author profiles for this publication at: [http://www.researchgate.net/publication/278963315](http://www.researchgate.net/publication/278963315_A_free_software_tool_for_Automatic_Tuning_of_Segmentation_Parameters?enrichId=rgreq-98151f21-b68d-435f-aca5-35436450985b&enrichSource=Y292ZXJQYWdlOzI3ODk2MzMxNTtBUzoyNDMxMjY5MDAwOTcwMzNAMTQzNDk3NzM3ODQ5MA%3D%3D&el=1_x_2)

# A free software tool for Automatic Tuning of [Segmentation](http://www.researchgate.net/publication/278963315_A_free_software_tool_for_Automatic_Tuning_of_Segmentation_Parameters?enrichId=rgreq-98151f21-b68d-435f-aca5-35436450985b&enrichSource=Y292ZXJQYWdlOzI3ODk2MzMxNTtBUzoyNDMxMjY5MDAwOTcwMzNAMTQzNDk3NzM3ODQ5MA%3D%3D&el=1_x_3) Parameters

**ARTICLE** · MAY 2014

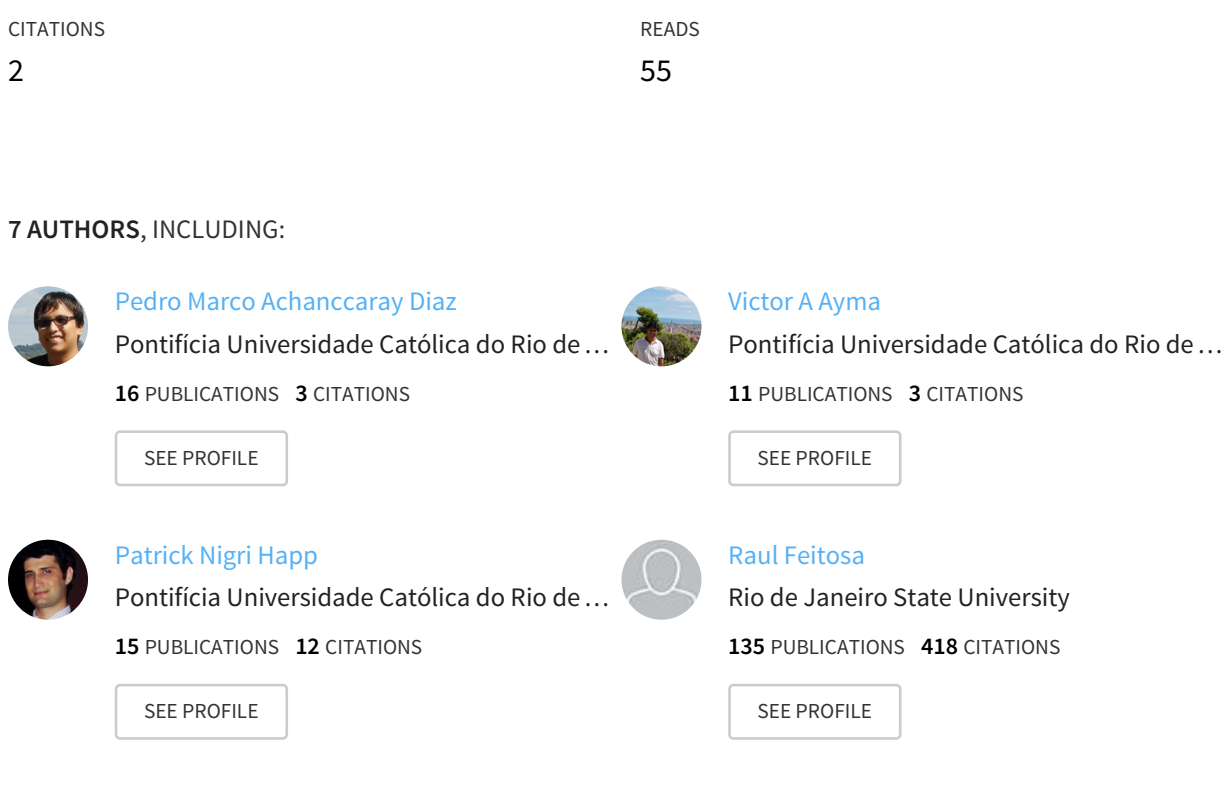

## **A free software tool for automatic tuning of segmentation parameters**

Pedro Achanccaray<sup>a,\*</sup>, Victor Ayma<sup>a</sup>, Luis Jimenez<sup>b</sup>, Sergio Garcia<sup>b</sup>, Patrick Happ<sup>a</sup>, Raul Feitosa<sup>a,c</sup>, Antonio Plaza<sup>b</sup>

<sup>a</sup> Dept. of Electrical Engineering, Pontifical Catholic University of Rio de Janeiro, Brazil, b Dept. of Technology of Computers and Communications, University of Extremadura, Spain,

<sup>c</sup> Dept. of Computer Engineering, Rio de Janeiro State University, Brazil

\*Corresponding author: pmad9589@ele.puc‐rio.br, +552135261626

Abstract: This paper presents a new free software tool, named Segmentation Parameter Tuning 3 (SPT3), designed for automatic tuning of segmentation parameters based on a number of optimization algorithms using different quality metrics as fitness functions. For a segmentation algorithm to produce segments that correspond in some way to meaningful image objects, its parameters must be properly tuned. Conventionally, it involves a long time consuming series of trials‐and‐errors. Some initiatives towards designing methods for automatic segmentation parameter tuning rely on a stochastic optimization method. Basically, it searches the parameter space for the values that maximize the level of agreement between a set of reference segments manually delineated by a human operator and the segmentation outcome. Actually, SPT3 is an extension of a previous version, called SPT 2. In relation to the earlier version, SPT3 offers a number of additional features: five segmentation algorithms with computationally efficient implementations (including a parallel GPU based version for two of them), four alternative optimization methods are also included and seven different fitness functions are offered for assess the quality of the segmentation.

Keywords: Geographical Information Science and Systems, Image Processing and Analysis, Open Source technology, Remote Sensing.

### **1. Introduction**

Segmentation is a fundamental step in GEOBIA since its capability to split the image into discrete meaningful objects affects the whole analysis process. In order to achieve good quality results, segmentation parameters must be properly adjusted. However, this is a complex and time consuming task given that the relation between input parameters and segmentation results is generally unclear.

This work introduces a new free software tool, called Segmentation Parameter Tuning 3 (SPT3), which implements a number of variants of this strategy for Segmentation Parameter Tuning. Although SPT3 can be regarded as an extension of an earlier tool built at the Pontifical Catholic University of Rio de Janeiro for the same purpose (Costa et al., 2008), the SPT3 is an entirely new tool that contains several improvements including a greater amount of segmentation algorithms, optimization methods and fitness functions to assess segmentation quality.

#### **2. SPT2 Overview**

SPT3 is an open source software for automatic tuning segmentation parameter values using optimization methods that search for optimum values in their parameter space. Optimality is defined by a fitness function that evaluates the dissimilarity between the segmentation outcome and a set of reference samples. Fig. 1 (a) illustrates how this approach works. The operation of SPT3 is simple and comprises few steps. Initially, the user loads the image selected for segmentation and delineates a set of reference segment samples through the SPT3 graphical user interface (GUI). The segmentation algorithm, the optimization technique and the fitness function are then selected, as seen in Fig. 1 (b), in order to provide, at the end of the process, the adjusted parameter values. The segmented image can also be saved. Besides delivering a recommended set of parameter values, SPT2 may also be used as an independent image segmentation tool. A brief description of the available features is presented in Table 1 and more detailed explanations can be found in the references.

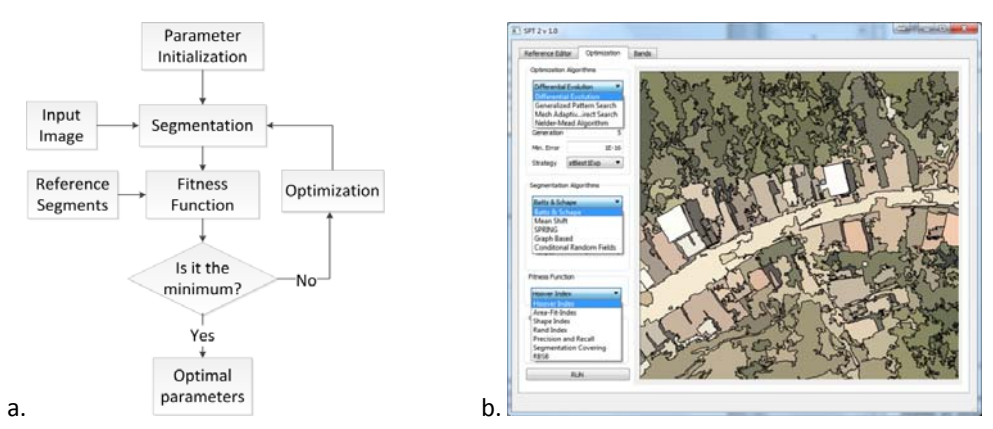

Figure 1. Segmentation Parameter Tuner, a. proposed approach, b. User interface.

#### **3. Experiments and Results**

In order to show the functionalities of SPT3, some experiments are reported here using a single image and different configurations, as seen in Figure 2.

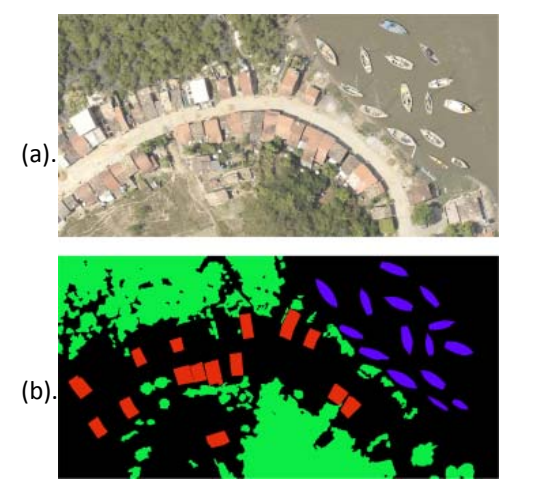

| Segmentation   | Optimization | <b>Fitness</b> | Dissimilarity |
|----------------|--------------|----------------|---------------|
| Algorithm      | Method       | Function       | value         |
| <b>CRFb</b>    | NM           | н              | 0.7699        |
| Gb             | NΜ           | RI             | 0.0063        |
| MS             | DE           | <b>RBSB</b>    | 0.1066        |
| Gb             | DE           | F              | 0.00038       |
| <b>B&amp;S</b> | <b>GPS</b>   | C              | 0.1021        |
| MS             | <b>GPS</b>   | SI             | 0.00768       |
| <b>B&amp;S</b> | <b>MADS</b>  | AFI            | 0.01595       |
| Gb             | <b>MADS</b>  | н              | 0.8977        |
| (c)            |              |                |               |

Figure 2. a. Image and b. reference samples used in experiments and c. results obtained by SPT3.

The dissimilarity value indicates how unlike the segmentation result is from the reference samples, with a zero value meaning that they are exactly the same. Since there are many possible configurations, it is not possible to compare all results. However, it is worth noticing that all generated dissimilarity values are small, meaning good quality segmentation results.

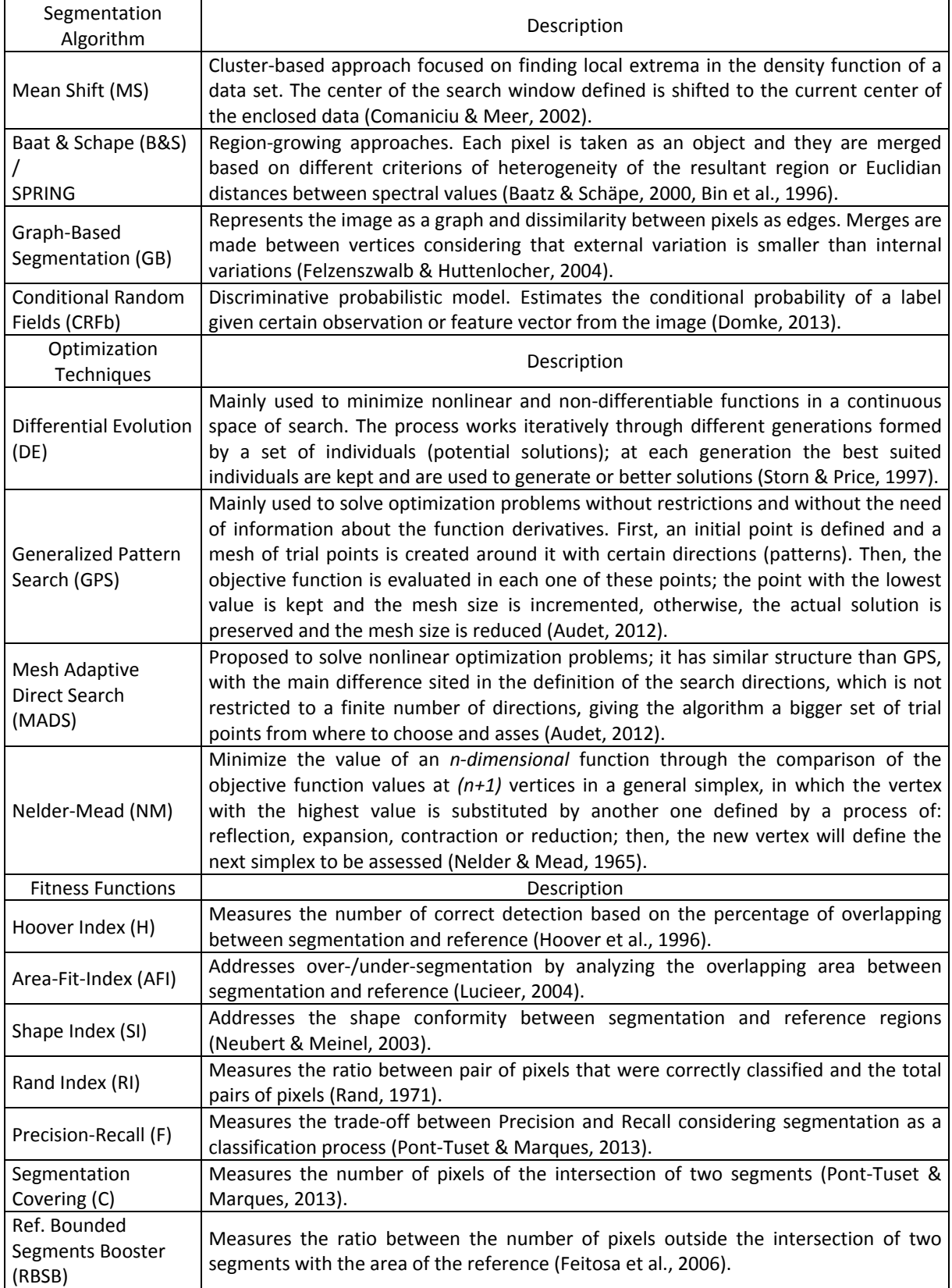

#### **4. Conclusions**

Experiments conducted on SPT3, demonstrated its practicability to find good parameter values for a segmentation algorithm given an input image and a set of reference segments (available at http://www.lvc.ele.puc‐rio.br/wp/?p=1403). Moreover, SPT3 can be used as a standalone image segmentation tool. The SPT3 was designed in a modular way, so that future extensions, such as the inclusion of new segmentation algorithms, can be easily incorporated in it.

#### **Acknowledgments**

The authors acknowledge the support provided by CNPq (Conselho Nacional de Desenvolvimento e Pesquisa), CAPES (Coordenação de Aperfeiçoamento de Pessoal de Nível Superior), FAPERJ (Fundação Carlos Chagas Filho de Amparo à Pesquisa do Estado do Rio de Janeiro) and FP7 (Seventh Framework Programme) in the scope of the TOLOMEO project.

#### **References**

- Audet C., 2012, A survey on direct search methods for blackbox optimization and their applications, Montreal, Canada: s.n.
- Baatz M, Schäpe A., 2000, Multiresolution Segmentation ‐ an optimization approach for high quality multi‐scale image segmentation, Strobl/Blaschke/Griesebner, pp. 12‐23.
- Bin L. S., Fonseca L. M. G., Erthal G. J., Ii F. M., 1996, Satellite imagery segmentation: a region growing approach. Salvador, BA, s.n., pp. 677‐680.
- Comaniciu D., Meer P., 2002, Mean Shift: A robust approach toward feature space analysis. IEEE Transactions on Pattern Analysis and Machine Intelligence, Volume 24: 603‐ 619.
- Costa G. A. O. P., Feitosa R., Cazes T., Feijó B., 2008, Genetic Adaptation of Segmentation Parameters. Object‐Based Image Analysis – Spatial Concepts for Knowledge‐Driven Remote Sensing Applications, Volume 1, Issue 1: 679‐695.
- Domke J., 2013, Learning Graphical Model Parameters with Approximate Marginal Inference. IEEE Trans. Pattern Anal. Mach. Intell., Volume 35, Issue 10: 2454‐2467.
- Feitosa R. Q., Costa G. A. O. P., Cazes T. B., Feijo B., 2006, A genetic approach for the automatic adaptation of segmentation parameters. 1st International Conference on Object Based Image Analysis, May.
- Felzenszwalb P. F., Huttenlocher D. P., 2004, Efficient graph‐based image segmentation, Volume 59, Issue 2: 167‐181.
- Hoover A. et al., 1996, An Experimental Comparison of Range Image Segmentation Algorithms, Volume 18, Issue 7: 673‐689.
- Lucieer A., 2004, Uncertainties in Segmentation and their Visualisation, PhD Thesis Utrecht University, pp. 174.
- Nelder J., Mead, R., 1965, A Ssimplex Method for Function Minimization. The Computer Journal, Volume 7, Issue 4: 308‐313.
- Neubert M., Meinel G., 2003, Evaluation of Segmentation programs for high resolution remote sensing applications, Proc. Joint ISPRS/EARSeL Workshop "High Resolution Mapping from Space 2003", pp. 8.
- Pont-Tuset J., Marques F., 2013, Measures and Meta-Measures for the Supervised Evaluation of Image Segmentation, IEEE Conference on Computer Vision and Pattern Recognition‐ CVPR, 23‐28 June, pp. 2131‐2138.
- Rand W., 1971, Objective criteria for the evaluation of clustering methods, Journal of the American Statistical Association, Volume 336: 846‐850.
- Storn R., Price K., 1997, Differential Evolution ‐ A Simple and Efficient Heuristic for Global Optimization over Continuous Spaces, Journal of Global Optimization, Volume 11: 341‐359.